## Маршрутный лист занятий по предмету «Основы проектной деятельности» в рамках внеурочной деятельности С 13.04.2020г. по 17.04.2020г.

## Педагог: Чешенова Татьяна Валерьевна

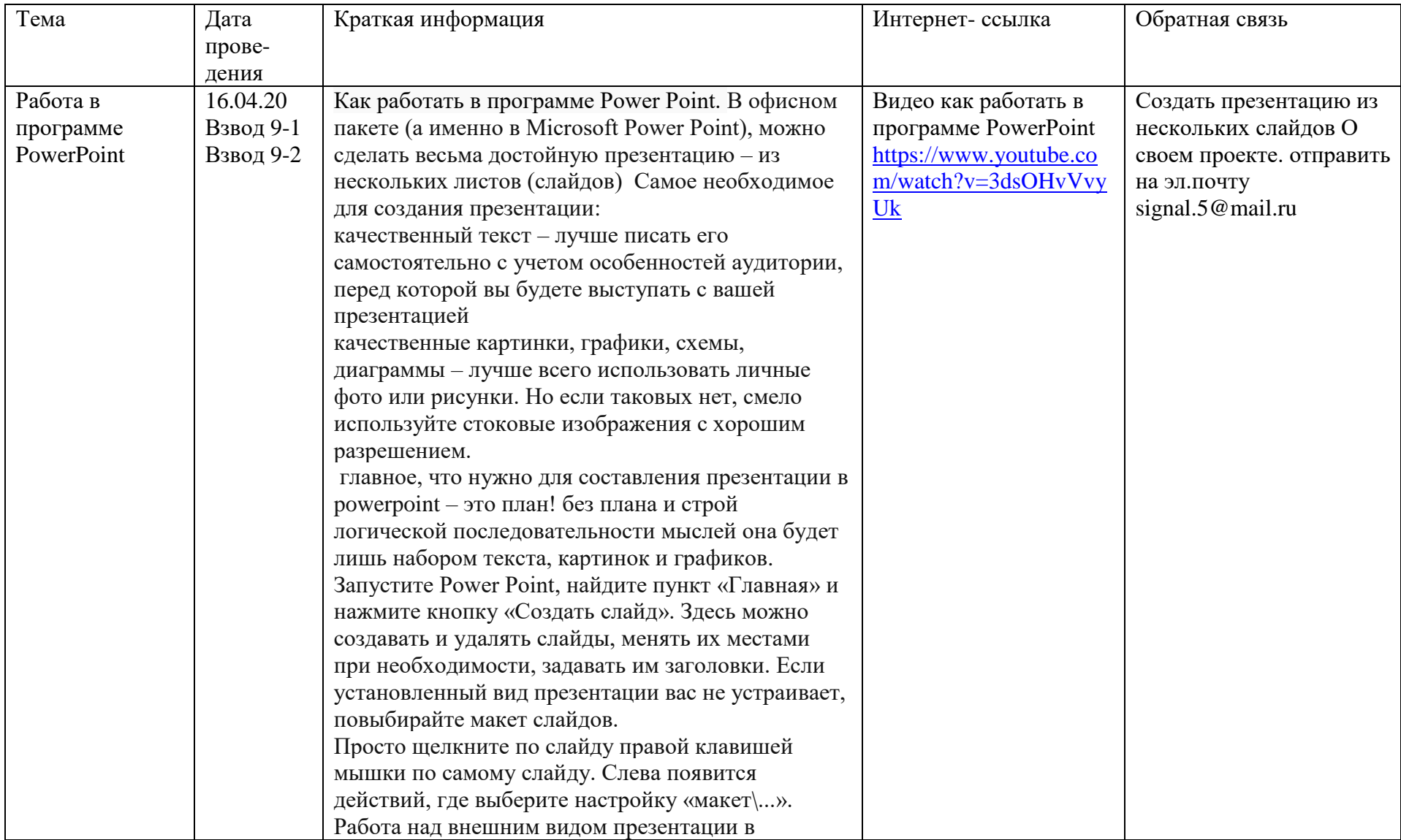

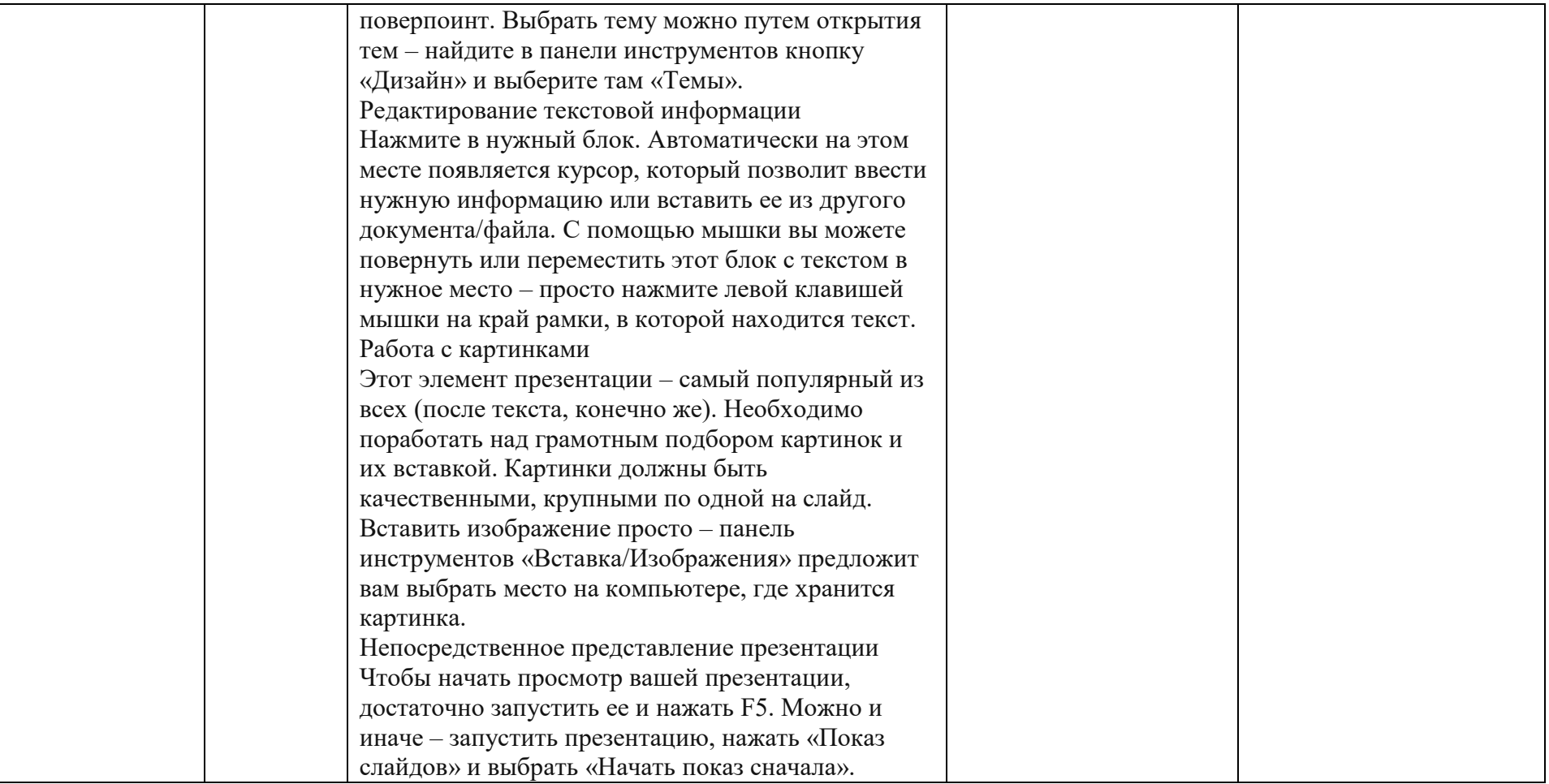